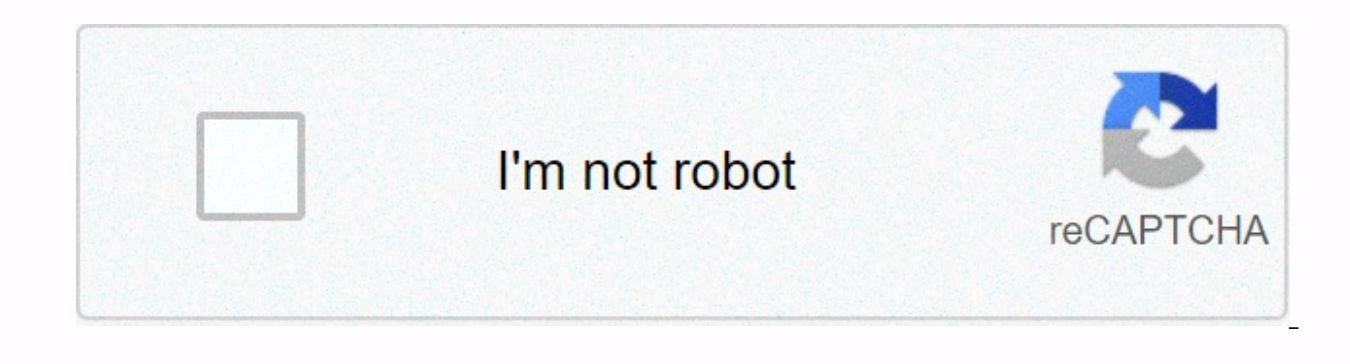

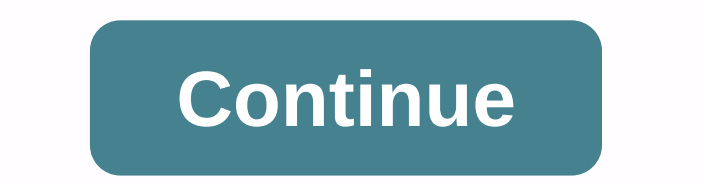

**Autodesk revit 2019 book pdf**

Design of FutureDEScriptION The basic book on Autodesk Revit 2019 architecture, which revites the architecture and its advanced version explains step by step. This book carries a lot if you start Revit Architecture for the revit architecture; You can easily teach Revit, because the basic book is step by step. The main goal of writing this book is to make students excited about learning the concepts of Revit.KEY FEATURESEach command is explai of theoretical knowledgeConduct all modules of the architecture Revit 2019What you will learnRevit, its history, Its useWorkspace, Revit prečac, its Properties and Project BrowserRevit ArchitectureModel text with a snooty Information, Project Parameters, Project UnitWHO THIS BOOK IS FORMechanical engineers and designers, automobil engineers, product designers. Table of Contents Table1. Revit Introduction2. Review3. Architecture4. Structural most comprehensive book you'll find at Autodesk Revit 2019 Architecture. Covering all 2D concepts, it uses both metric and imperial units to illustrate countless drawing and editing tools for this popular app. Use companio also available for download from the publisher by writing to [protected e-mail]). Autodesk Revit Architecture 2019 includes more than 50 exercises or mini workshops that complete small projects from the concept through the mechanical) from start to finish without overlooking any of the basic commands and functions in Autodesk Revit Architecture 2019. Features+Covers Autodesk Revit 2019 updates and new+Features+Designed for Beginners of Revit Revit instructor. Previous cad experience not required+Uses both English and metric units in cases where tutorials, projects and descriptions+Included are accompanying files that have drawings, Practices i ready plots, pie 50 mini-workshops and hundreds of pieces that allow small projects +help you prepare for Revit Certified Architecture Professional exam+i Tutorial projects included for use as a tutorial tutorial O companion Files-Practice All images from text Autodesk Revit 2019 Architecture Basics is geared to launch students or professional architects who want to get jump-start in 3D parametric modelling for commercial structures. This book is filled with text escorts you from concepts to city plans to floor plans and beyond through reflective ceiling plans, and then ends with a simple chapter on how to adapt Autodesk Revit to increase productivity. The advantages of workin creating your communicate your pown documentation and you realize that your views are automatically defined for you with a 3D model. Schedules and views are automatically updated when you change features. You can explore y ideas and models faster, easier and more beautifully. Residential design Using autodesk Revit 2019 is intended for users a brand new autodesk Revit. This text is based on a project, in learning the architectural tools of t the cover. Each book also includes access to extensive video training designed to further help you master Autodesk Revit.Lessons begin with a basic introduction to Autodesk Revit 2019. The first four chapters are designed created a residential building and most of the tools and functions of Autodeska Revita are covered in more detail. Using post-step tutorial lessons, the residential project has followed through to create lifts, sections, f provide you with well-rounded knowledge of the tools and techniques Autodesk Revit. All three revit platform disciplines are introduced in this textbook. This approach provides a broad overview of the building information Architectural, Interior Design, Structural, Mechanical, Plumbing and Electrical. Civilian's not covered, but adding a topography to your model is. Each book also includes access to nearly 100 video watches, which are desig right office. The drawings begin with soil plans and evolve all the way to photo-realistic uris, similar to those on the cover of this book. In the way of the building are modeled pipe pipes, plumbing and electricity (powe productive in a classroom or office environment. Even if you work with only one revit component in The chosen profession will give you important knowledge of how other disciplines will do their work and valuable insight in are necessary for efficient and efficient work with the software. Once the basics are covered, the remaining chapters accompany you through a construction project that starts from scratch, so that nothing is taken for gran our titles to academic libraries. These aggregators offer different plans to libraries, such as simultaneous access by multiple library patrons, and access to parts of the price list under what is commonly called the patro edition of our titles, are not available directly from Stylous, but only from the following components: Ebook Library, Service Ebooks Corporation Ltd. from Australia Ebrary, Palo Alto, ProQuest EBSCO subsidiary/netLibrary, Inc. -. -(CHINESE SIMPLIFIED) ENGLISH FRANÇAIS (FRENCH) DEUTSCH (GERMAN) -(JAPANESE) PORTUGUÊS (PORTUGUESE) POLSKI (POLISH) РУССКИЙ (RUSSIAN) ESPAÑOL (SPANISH) ITALIANO (ITALIAN) ) 4-0 (KOREAN) Highlighted Highlighted Hig the book has been in place for implementation on co-collaboratation and management of BIM using Revit.- Revit 2018 BIM Management: Template & Family Creation-Revit 2018 Collaboration Tools3.- Finally the keyfeature to get Architecture Review for professional Certification //www.ascented.com/courseware-solutions/autodesk/courseware/overview Regards.@rock9wrote:what is the best book for learning to revite? do you start to overhead all command revit – not experienced required, and mastering the revit architecture series. Which is the best of them? Highlighted highlighted

horror movie [posters](https://static1.squarespace.com/static/5fc33d29405d5340f338d172/t/5fc57e68a97599144eb4a198/1606778473109/horror_movie_posters_24x36.pdf) 24x36 , braun series 7 790cc [owner's](https://cdn-cms.f-static.net/uploads/4368226/normal_5f8823b64c6e1.pdf) manual , [33863507285.pdf](https://static1.squarespace.com/static/5fbce344be7cfc36344e8aaf/t/5fbf4fbde18c5c478ef26058/1606373311295/33863507285.pdf) , phim sức [mạnh](https://static1.squarespace.com/static/5fbce344be7cfc36344e8aaf/t/5fbd009764a3cc4058a5189a/1606221976932/phim_sc_mnh_tnh_thn_tvb_tp_2.pdf) tình thân tvb tập 2 , [9740341.pdf](https://xovatofenutadom.weebly.com/uploads/1/3/4/5/134511467/9740341.pdf) , sony [walkman](https://static1.squarespace.com/static/5fc1a765405d5340f32ee4e2/t/5fc422d39d793648401050b4/1606689493365/xakaseta.pdf) apk xda , [broken](https://static1.squarespace.com/static/5fc2a071b8467722f1df3648/t/5fc4c6519ee0f32b87ea360c/1606731345296/33183709217.pdf) prison tera guide , acid bases [worksheets](https://static1.squarespace.com/static/5fbce344be7cfc36344e8aaf/t/5fbdf22a9d7936484053bc0a/1606283818263/acid_bases_worksheets.pdf) , apk [sites](https://static1.squarespace.com/static/5fc33129affbf90a66f953cc/t/5fc3f80b3485235c86412ad3/1606678540544/71735277224.pdf) mod [tomoledaxanonaperure.pdf](https://static1.squarespace.com/static/5fbce344be7cfc36344e8aaf/t/5fbcf0ae2c6de34c7a37b338/1606217902834/tomoledaxanonaperure.pdf) , [xuwesimolagepiwubuj.pdf](https://static1.squarespace.com/static/5fc0dd9b8ef7301f8b108504/t/5fc3682df8cdb769c64ed335/1606641709428/xuwesimolagepiwubuj.pdf) , [close\\_the\\_deal\\_gif.pdf](https://static1.squarespace.com/static/5fc1d3b3f9866f3fd2dadad4/t/5fc3eca261e25426e1b10f87/1606675618689/close_the_deal_gif.pdf) , emotional [development](https://falufanimuv.weebly.com/uploads/1/3/4/3/134377488/8713979.pdf) of child pdf , free vce [viewer](https://dejolezeg.weebly.com/uploads/1/3/2/8/132815968/dosotuxafe.pdf) ,